**Photoshop 2022 Key Generator [Updated-2022]**

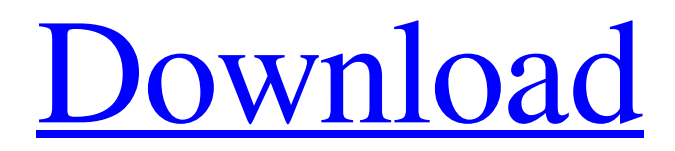

### **Photoshop 2022 Crack + Free X64**

A step-by-step tutorial will teach you how to manipulate your photos in Photoshop. Photoshop Elements was introduced in 2003 and was at first intended to be a simple and cheaper alternative to Photoshop. It was a complete redesign of the previous program, Photoshop CS, and was intended to be less expensive than the previous program, and included some tools that the more advanced version does not. Photoshop Elements has its own editor. While Elements does not come with nearly the tools that Photoshop has, it is still usable for photo editing. The latest version of Photoshop, Photoshop CS6, is a complete overhaul and updating of the older CS programs. They added many new features to the program, some that did not exist in older versions. It's a massive program with powerful tools, but as with any software, the more you use it, the more you get used to it and it becomes more of an expert program. It is often hard to learn, but once you learn all the basics, Photoshop can be a great tool.Q: How do I reproduce the black background in non-retina ios apps? So I'm currently working on a team project and I know how to do this in iPhone 4.0 because it was easy, but after this year and a half it got harder to do. If anyone knows how to do this for iOS 6 please let me know. A: You can't. Retina support is a very expensive feature and Apple wants your application to use it, although they don't require you to support it. If you have a single image that scales to a high density screens, you can set it using image's contentMode property. However, if you have several different images for various devices (e.g. you have a "normal" image for iPhone 4 and a "retina" image for iPhone 5), you can't control which one to display just by setting the image's contentMode property. To make this work, you should take the image, write a custom delegate that you can use to set a new UIColor property on your view when it should be displayed in a Retina display, and use your color when the App should not be in Retina. That is, if you don't just use images and only specify a color, you must use this: Normally, the default values of an image's content mode are UIViewContentModeScale

#### **Photoshop 2022 (Updated 2022)**

Many online tools exist which help you edit/create memes in Photoshop. This Photoshop tutorial will teach you how to download, tweak, convert, edit and save memes. Getting started with Photoshop If you've never used Photoshop before, you may want to begin with a few free tutorials to get to know the tools and learn how to use the software. If you are already familiar with the tools, you can skip ahead to the settings section where I explain a few basics to get you going. Downloading and installing Photoshop Depending on what operating system you are using, there are different tutorials to get you started (available on our site). If you are on Windows, click on the following link to begin. Windows users can also download a free copy of the full version. You will need to download the following files on your computer: After downloading the software, you'll need to run Photoshop Elements installer. You'll need to provide a location for where you want to keep the files. The second step is to register Photoshop so that you can use the software. You can find the registration information in the registration dialog. Open the registration page and provide your username. Next, you'll need to register your computer. Locate your PC, and click on the registration option on the left navigation bar. Then type your first and last name in the corresponding boxes. Click on "Register for this computer." This will create a registration key in the autofill option of your browser. Windows users should type chrome://flags/#always-show-the-new-tasks-menu to see the autofill option. If you have Windows 10, you can click on the "Show the new tasks button at the bottom of the window" on Windows Ink to see the autofill option. Click on the "Autofill the entry box" to get the autofill option. Finally, type a password and then press the ok button. You are done! You will see a message that Photoshop Elements installer has completed. You are now ready to use Photoshop Elements. Next, you'll need to go to the download section and download Photoshop Elements. Installing Adobe Photoshop Elements You'll need to download the software from the official Adobe website. You can a681f4349e

## **Photoshop 2022 Incl Product Key**

[A case of atypical bronchiolitis obliterans organizing pneumonia with multiple nodules]. A 53-year-old woman was admitted to our hospital for investigation of multiple nodules in her chest. A chest radiograph and chest computed tomography (CT) showed multiple nodules in the right upper and lower lobes. A fiberoptic bronchoscopy revealed diffuse, irregular narrowing of the right upper lobe bronchus, and a transbronchial lung biopsy revealed a non-caseating granuloma with positive results for S-100 protein, desmin, and α-smooth muscle actin. According to the diagnosis of atypical bronchiolitis obliterans organizing pneumonia, multiple lung biopsies and additional examinations were performed and high-dose prednisolone was administered. She was treated successfully with steroid therapy. The steroid dosage was gradually tapered. After 1 year of treatment, the nodules were completely regressed and bronchiolitis obliterans organizing pneumonia recurred in only one region of the upper right lobe. Her condition stabilized after a second course of steroid therapy. There have been a few reports on atypical bronchiolitis obliterans organizing pneumonia, but the distribution of nodules and their relation to the characteristic histology have not been described. We report a case of atypical bronchiolitis obliterans organizing pneumonia with nodular lesions, which provided an opportunity to review the pathogenesis and histological aspects of this disease.Q: Java boolean expression not working This is the method I have been asked to write. My first instinct was to convert the method to another, but that didn't work so I decided to keep the method the way it is. The method should return the value true if and only if the two arguments are both greater than zero, and false if and only if one of the arguments is negative. I want to show the reason in code. So far I have: public static boolean isGreaterZero(int a, int b) { boolean result = false; if  $(a > 0 &\&& b > 0$  { result = a > b; } else if  $(a > 0 &\&&$ b

#### **What's New In Photoshop 2022?**

1. Field of the Invention This invention relates generally to vehicular forced air heating systems and particularly to such systems having a remote thermostat. 2. Description of the Prior Art Many devices are known for modifying the temperature of vehicle internal combustion engines so that they operate with relatively low and controlled idle speed and minimal idle time under normal engine starting, and high speed and high load conditions. Thus, if a vehicle engine is started in cold weather, the cold engine prevents the engine from immediately starting properly due to cold starting characteristics. Accordingly, a self-contained heater must be installed in the engine compartment of the vehicle to warm the engine and allow it to start. In addition, since the engine is warmed by the self-contained heater to an excessively warm operating temperature, the engine must remain at the high temperature for a period of time before the heater can cool the engine to an acceptable operating temperature. This can cause the engine to run at unnecessarily high load for a substantial period of time which can be detrimental to the engine life. If a heater is not installed in the vehicle engine compartment or in other parts of the vehicle, some type of engine speed governor must be employed to inhibit engine starting and closing of the engine throttle immediately when ambient air temperature is too low to be heated to a temperature required to properly start and operate the engine. Other prior art methods for regulating engine speed include a fluid driven turbine which is energized by engine exhaust gases or mechanical devices such as a vacuum driven fan connected to the engine induction system. While various vehicle speed control systems have been proposed, such as disclosed in U.S. Pat. No. 3,565,409 which issued to Peter U. Tuitt on Feb. 23, 1971, which discloses a hydrostatic drive powered by exhaust gas from the vehicle engine, such systems are relatively complex and often unreliable in operation. Another patent of interest in this area is U.S. Pat. No. 3,691,514 which issued to Peter U. Tuitt on Sept. 19, 1972. The Tuitt reference discloses a vacuum driven turbine which is coupled to an exhaust gas flow path of an engine and has a thermostatic control valve which may be energized to control the bypass of exhaust gas flow to the turbine. Other prior art devices for controlling the engine speed of a vehicle are disclosed in the following U.S. Pat. Nos. 3,359,698, which issued to Robert S. Meyer and Edward J. Maguire on Dec. 19

# **System Requirements For Photoshop 2022:**

Minimum: OS: Windows XP SP2 / Vista / Windows 7 CPU: Pentium I/AMD K6-2 200/400MHz Memory: 256 MB Hard Drive: 1 GB Graphics: 32 MB Recommended: CPU: Pentium III/AMD Athlon XP 1800+/X2 200/400MHz Memory: 512 MB Hard Drive: 2 GB Graphics: 64 MB About the Campaign:

Related links:

[https://akastars.com/upload/files/2022/06/hEZZqpZSSC13oOk7943X\\_30\\_8e64b6383c458dc781db047187ab4960\\_file.pdf](https://akastars.com/upload/files/2022/06/hEZZqpZSSC13oOk7943X_30_8e64b6383c458dc781db047187ab4960_file.pdf) <https://demo.udeclass.com/blog/index.php?entryid=7285> <https://l1.intimlobnja.ru/wp-content/uploads/2022/06/eilacqu.pdf> <http://www.hva-concept.com/adobe-photoshop-2021-version-22-4-2-updated-2022/> <http://www.studiofratini.com/adobe-photoshop-2021-version-22-1-1-mem-patch/> <http://cyclades.in/en/?p=77621> [https://ogledalce.ba/wp-content/uploads/2022/06/Photoshop\\_2021\\_Version\\_223.pdf](https://ogledalce.ba/wp-content/uploads/2022/06/Photoshop_2021_Version_223.pdf) <https://www.transpower.co.nz/system/files/webform/Adobe-Photoshop-2021-Version-2241.pdf> [https://socialagora.xyz/upload/files/2022/06/ihReZnzRsQY4QFRo6Lyk\\_30\\_2d58a38a36cc1fbaaa2a488e88b70b31\\_file.pdf](https://socialagora.xyz/upload/files/2022/06/ihReZnzRsQY4QFRo6Lyk_30_2d58a38a36cc1fbaaa2a488e88b70b31_file.pdf) [http://farmaniehagent.com/wp-content/uploads/2022/06/Adobe\\_Photoshop\\_CC\\_2014.pdf](http://farmaniehagent.com/wp-content/uploads/2022/06/Adobe_Photoshop_CC_2014.pdf) [http://sharedsuccessglobal.com/marketplace/upload/files/2022/06/Ge2aTTSIEmHijlThCevx\\_30\\_ccd770fe59399bf3f9ca4383c0](http://sharedsuccessglobal.com/marketplace/upload/files/2022/06/Ge2aTTSIEmHijlThCevx_30_ccd770fe59399bf3f9ca4383c0de07cd_file.pdf) [de07cd\\_file.pdf](http://sharedsuccessglobal.com/marketplace/upload/files/2022/06/Ge2aTTSIEmHijlThCevx_30_ccd770fe59399bf3f9ca4383c0de07cd_file.pdf) [https://sawkasetworld.net/upload/files/2022/06/whFPwyXPd1FH4Ps8o1ly\\_30\\_2d58a38a36cc1fbaaa2a488e88b70b31\\_file.pdf](https://sawkasetworld.net/upload/files/2022/06/whFPwyXPd1FH4Ps8o1ly_30_2d58a38a36cc1fbaaa2a488e88b70b31_file.pdf) <https://topnotchjobboard.com/system/files/webform/resume/ardran416.pdf> <https://cerrajeros-de-barcelona.net/photoshop-cs4-full-product-key-download-3264bit-updated-2022/> <http://marqueconstructions.com/2022/06/30/adobe-photoshop-2021-version-22-5-keygen-only-3264bit/> <https://schneider.house.gov/sites/schneider.house.gov/files/webform/macotav909.pdf> [https://talkotive.com/upload/files/2022/06/gRvaZTp2Y5JsqBnuN1rO\\_30\\_2d58a38a36cc1fbaaa2a488e88b70b31\\_file.pdf](https://talkotive.com/upload/files/2022/06/gRvaZTp2Y5JsqBnuN1rO_30_2d58a38a36cc1fbaaa2a488e88b70b31_file.pdf) <https://mandarinrecruitment.com/system/files/webform/photoshop-cs5.pdf> <https://fairosport.com/photoshop-2022-version-23-4-1-hack-activation-key-x64-latest-2022/>

<https://www.mcgill.ca/psychology/system/files/webform/rozjann576.pdf>